- 
- Hak Cipta Dilindungi Undang-undang<br>1. Dilarang mengutip sebagian atau seluruh karya tulis ini tanpa mencantumkan dan menyebutkan sumber :<br>1. Pengutipan hanya untuk kepentingan pendidikan, penelitian, penulisan karya ilmiah
	- -
		-
		- -

IPB University

**LAMPIRAN** 

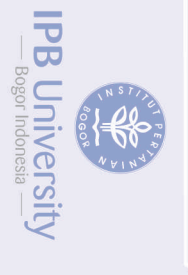

@Hak cipta milik IPB University

 $\begin{array}{c}\n 2 \\
 2 \\
 \hline\n \end{array}$ 

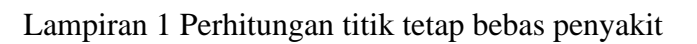

Titik tetap bebas penyakit dapat diperoleh dengan menyelesaikan sistem persamaan (9) sehingga:

$$
\frac{dS}{dt} = A - \frac{\beta SI}{\alpha + \eta I} - \mu S + (1 - \theta)m = 0
$$
  

$$
\frac{dI}{dt} = \frac{(1 - k)\beta SI}{\alpha + \eta I} - \mu I - \delta_1 I - \sigma I - \alpha_1 I + \theta m = 0
$$
  

$$
\frac{dQ}{dt} = \frac{k\beta SI}{\alpha + \eta I} + \sigma I - \delta_2 Q - \mu Q - \alpha_2 Q = 0
$$

Titik tetap bebas penyakit terjadi ketika  $I = Q = 0$  dan  $m = 0$ , sehingga:

$$
A - \frac{\beta S(0)}{\alpha + \eta(0)} - \mu S + 0 = 0
$$
  

$$
A - \mu S = 0
$$
  

$$
A = \mu S
$$
  

$$
S = \frac{A}{\mu}
$$

Sehingga diperoleh titik tetap bebas penyakit

$$
E_0 = (S_0, I_0, Q_0) = \left(\frac{A}{\mu}, 0, 0\right)
$$

IPB University

Perpustakaan IPB University

. Dilarang mengutip sebagian atau seluruh karya tulis ini tanpa mencantumkan dan menyebutkan sumber :<br>. . Pengutipan hanya untuk kepentingan pendidikan, penelitian, penulisan karya ilmiah, penyusunan laporan, penulisan kri

**IPB University** 

 $H_{0}^{2}$ 

lak Cipta Dilindungi Unda

@Hak cipta milik IPB University

## Lampiran 2 Perhitungan titik tetap endemik

```
using SymPy
```
24

```
A, a, n, b, u, k, d1, d2, o, a1, a2, t, m, s, i, q, r0 = 
symbols("A, a, n, b, u, k, d1, d2, o, a1, a2, t, m, s, i, q,
r0", real = true)
f1 = A - ((b * s * i) / (a + n * i)) - u * sS=solve(f1,s)S=collect(S[1],i)
f(1-k)*(b*s*1))/(a+n*1)-u*1-d1*1-o*1-a1*1f2 = f2 \text{ .}subs(s,(A*(a+i*n))/(a*u+i*(b+n*u)))
I=solve(f2,i)factor(I[2])
I = collect(collect(collect(I[2], A), a * u), b)I=simplify(I.subs(A*b*(1-k),(r0*(u*a*(u+d1+o+a1)))))
f3 = ((k*b*s*i)/(a+ni+o*i-d2*q-u*q-a2*q)f3 = f3.subs(s,(A*(a+i*n))/(a*u+i*(b+n*u)))
Q=solve(f3,q)
Q=simplify(collect(factor(Q[1]),i))
f11 = A-((b*s*i)/(a+n*i))-u*s+(1-t)*m
S1=solve(f11,s)
S1=simplify(collect(collect(factor(S1[1]),i),m))
f33 = ((k*b*s*1)/(a+n*1))+o*1-d2*q-u*q-a2*qf33 = f33.subs(s,((A-m*(t-1))*(a+i*n))/(a*u+i*(b+n*u)))
Q1 = solve(f33,q)Q1 =simplify(collect(collect(collect(factor(Q1[1]),b*k),i),m))
f22 = (( (1-k)*(b*s * i)) / (a+n * i)) - u * i - d1 * i - o * i - a1 * i + t * mf22 = f22.subs(s,((A-m*(t-1))*(a+i*n))/(a*u+i*(b+n*u)))
f22=collect(expand(f22),(A*b*i)/(a*u+b*ii+ii*n*u))
f22=f22.subs(A*b*(1-k),(r0*(u*a*(u+d1+o+a1))))
I1=collect(collect(collect(collect(collect(collect(collect(col
lect(collect(collect(collect((collect(cancel(f22),i)),m),b),n*
u),a),u),a1),d1),o),k),r0-1),a1+d1+o+u)
IPB University
```
Pelinearan pada titik tetap bebas penyakit  $\mathcal{E}_0$ akan menghasilkan matriks jacobi sebagai berikut:

$$
J_{E_0} = \begin{pmatrix} a_{11} & a_{12} & 0 \\ 0 & a_{22} & 0 \\ 0 & a_{32} & a_{33} \end{pmatrix}
$$

$$
a_{11} = -\mu \n a_{12} = -\frac{\beta A}{\alpha \mu} \n a_{22} = \frac{(1 - k)\beta A}{\alpha \mu} - \mu - \delta_1 - \sigma - \alpha_1 \n a_{33} = -\delta_2 - \mu - \alpha_2
$$

Nilai eigen untuk titik tetap bebas penyakit  $E_0$  diperoleh sebagai berikut:  $|J_{E_0} - \lambda I_3| = 0$ 

atau

@Hak cipta milik IPB University

$$
\begin{vmatrix} a_{11} - \lambda & a_{12} & 0 \\ 0 & a_{22} - \lambda & 0 \\ 0 & a_{32} & a_{33} - \lambda \end{vmatrix} = 0
$$

Sehingga diperoleh persamaan karakteristik sebagai berikut:

$$
(-\mu - \lambda) \left( \frac{(1 - k)\beta A}{\alpha \mu} - \mu - \delta_1 - \sigma - \alpha_1 - \lambda \right) (-\delta_2 - \mu - \alpha_2 - \lambda) = 0
$$

Sehingga diperoleh nilai eigen sebagai berikut:

$$
\lambda_1 = -\mu \, (<0)
$$
\n
$$
\lambda_2 = -\delta_2 - \mu - \alpha_2 \, (<0)
$$
\n
$$
\lambda_3 = \frac{(1-k)\beta A}{\alpha \mu} - \mu - \delta_1 - \sigma - \alpha_1
$$
\n
$$
= \frac{(1-k)\beta A}{\alpha \mu} - (\mu + \delta_1 + \sigma + \alpha_1)
$$
\n
$$
= \frac{(1-k)\beta A(\mu + \delta_1 + \sigma + \alpha_1)}{\alpha \mu(\mu + \delta_1 + \sigma + \alpha_1)} - (\mu + \delta_1 + \sigma + \alpha_1)
$$
\n
$$
= \mathcal{R}_0(\mu + \delta_1 + \sigma + \alpha_1) - (\mu + \delta_1 + \sigma + \alpha_1)
$$
\n
$$
= (\mathcal{R}_0 - 1)(\mu + \delta_1 + \sigma + \alpha_1)
$$

 $\lambda_3$  akan bernilai negatif jika  $\mathcal{R}_0 < 1$ , sehingga titik tetap  $E_0$  akan bersifat stabil asimtotik local jika  $\mathcal{R}_0$  < 1.

IPB University

**IPB University** 

Perpustakaan IPB University

## Lampiran 4 Pembuktian proposisi 2

Untuk mengetahui kestabilan global akan digunakan kriteria Bendixon-Dulac. Misalkan,

$$
\frac{\partial I}{\partial t} = \frac{(1-k)\beta SI}{\alpha + \eta I} - (\mu + \delta_1 + \sigma + \alpha_1)I = f_1
$$
  

$$
\frac{\partial I}{\partial t} = \frac{k\beta SI}{\alpha + \eta I} + \sigma I - (\delta_2 + \mu + \alpha_2)Q = f_2
$$

Kemudian, ditentukan fungsi dulac sebagai berikut

$$
g(I,Q) = \frac{1}{IQ}
$$

28

Oleh karena itu

$$
L(I, Q) = \frac{\partial (gf_1)}{\partial I} + \frac{\partial (gf_2)}{\partial Q}
$$
  
=  $\frac{\partial}{\partial I} \left( \frac{1}{IQ} \left( \frac{(1 - k)\beta SI}{\alpha + \eta I} - (\mu + \delta_1 + \sigma + \alpha_1)I \right) \right)$   
 $+ \frac{\partial}{\partial Q} \left( \frac{1}{IQ} \left( \frac{k\beta SI}{\alpha + \eta I} + \sigma I_1 - (\delta_2 + \mu + \alpha_2)Q \right) \right)$   
=  $\frac{\partial}{\partial I} \left( \frac{1}{Q} \left( \frac{(1 - k)\beta S}{\alpha + \eta I} - \mu + \delta_1 + \sigma + \alpha_1 \right) \right)$   
 $+ \frac{\partial}{\partial Q} \left( \frac{1}{Q} \left( \frac{k\beta S}{\alpha + \eta I} + \sigma \right) - \frac{1}{I} (\delta_2 + \mu + \alpha_2) \right)$   
=  $-\frac{1}{Q} \frac{(1 - k)\beta \eta S}{(\alpha + \eta I)^2} - \frac{1}{Q^2} \frac{k\beta S}{\alpha + \eta I} - \frac{1}{Q^2} \sigma < 1$ 

Untuk setiap  $I, Q > 0$ . Karena  $L(I, Q)$  tidak berubah tanda dan tidak nol identik pada kuadran positif bidang  $I - Q$ , maka berdasarkan kriteria Bendixson-Dulac system tidak memiliki solusi periodic di daerah  $\mathcal{R}_+^2$  bidang  $I - Q$ . Karena tidak ada solusi periodic di daerah  $\mathcal{R}_+^2$  bidang  $I-Q$  maka tidak ada yang membatasi daerah kestabilan asimtotik. Oleh karena itu titik tetap bebas penyakit akan selalu stabil asimtotik local ketika  $\mathcal{R}_0$  < 1, dan stabil asimtotik global di daerah  $\mathcal{R}_+^2$  bidang  $I-Q$  jika  $\mathcal{R}_0 < 1$ 

Nilai eigen untuk titik tetap bebas penyakit  $E_0$  diperoleh sebagai berikut:

$$
|J_{E_1}-\lambda I_3|=0
$$

atau

@Hak cipta milik IPB University

$$
\begin{vmatrix} b_{11} - \lambda & b_{12} & 0 \\ b_{21} & b_{22} - \lambda & 0 \\ b_{31} & b_{32} & b_{33} - \lambda \end{vmatrix} = 0
$$

Sehingga diperoleh persamaan karakteristik sebagai berikut:  $(b_{11} - \lambda)(b_{22} - \lambda)(b_{33} - \lambda) - (b_{33} - \lambda)b_{21}b_{12} = 0$  $(b_{33} - \lambda)((b_{11} - \lambda)(b_{22} - \lambda) - b_{21}b_{12}) = 0$  $(b_{33} - \lambda)(b_{11}b_{22} - \lambda b_{22} - \lambda b_{11} + \lambda^2 - b_{21}b_{12}) = 0$  $(b_{33} - \lambda)(\lambda^2 - (b_{22} + b_{11})\lambda + (b_{11}b_{22} - b_{21}b_{12})) = 0$ Sehingga diperoleh nilai eigen sebagai berikut:

 $\lambda_1 = b_{33}$  $=-\ddot{\delta}_2 - \mu - \alpha_2$  $= -(\delta_2 + \mu + \alpha_2)$  (< 0)  $\lambda_{2,3} =$  $(b_{22} + b_{11}) \pm \sqrt{(-b_{22} - b_{11})^2 - 4(b_{11}b_{22} - b_{21}b_{12})}$ 2

$$
=\frac{(b_{22} + b_{11}) \pm \sqrt{b_{22}^2 + 2b_{11}b_{22} + b_{11}^2 - 4b_{11}b_{22} + 4b_{21}b_{12}}}{2}
$$
  
= 
$$
\frac{(b_{22} + b_{11}) \pm \sqrt{b_{22}^2 - 2b_{11}b_{22} + b_{11}^2 + 4b_{21}b_{12}}}{2}
$$
  
= 
$$
\frac{(b_{22} + b_{11}) \pm \sqrt{(b_{22} - b_{11})^2 + 4b_{21}b_{12}}}{2}
$$

 $\lambda_2$  dan  $\lambda_3$  akan bernilai negatif jika  $(b_{22} + b_{11}) < 0$  dan populasi terinfeksi bernilai positif jika  $\mathcal{R}_0 > 1$ , sehingga titik tetap  $E_1$  akan bersifat stabil asimtotik lokal jika  $(b_{22} + b_{11}) < 0$ .

penyusunan laporan, penulisan kritik atau tinjauan suatu masalah

Perpustakaan IPB Universit

Lampiran 6 Perhitungan indeks sensitivitas

• Indeks sensitivitas  $k$ 

30

$$
\lim_{\substack{\alpha \to 0 \\ \alpha \to \infty}} \frac{k}{\alpha_0} \times \frac{\partial \mathcal{R}_0}{\partial k} \n= \frac{k}{\mu \alpha (\mu + \delta_1 + \sigma + \alpha_1)} \times \frac{-\beta A}{\mu \alpha (\mu + \delta_1 + \sigma + \alpha_1)} \n= \frac{k}{(1 - k)\beta A} \n= -\frac{0.5}{(1 - 0.5)} = -1 \n= \frac{\alpha}{\frac{(\lambda + \delta_1 + \sigma + \alpha_1)}{(\lambda + \delta_2 + \sigma + \alpha_1)}} \times \frac{-\beta A}{\mu \alpha (\mu + \delta_1 + \sigma + \alpha_1)} \n= -\frac{0.5}{(1 - 0.5)} = -1 \n= \frac{\alpha}{\frac{(\lambda + \delta_1 + \sigma + \alpha_1)}{(\mu + \delta_1 + \sigma + \alpha_1)}} \times \frac{-\mu(\mu + \delta_1 + \sigma + \alpha_1)(1 - k)\beta A}{(\mu \alpha (\mu + \delta_1 + \sigma + \alpha_1))^2} \n= \frac{\mu \alpha^2 (\mu + \delta_1 + \sigma + \alpha_1)}{(1 - k)\beta A} \times \frac{-\mu(\mu + \delta_1 + \sigma + \alpha_1)(1 - k)\beta A}{(\mu \alpha (\mu + \delta_1 + \sigma + \alpha_1))^2} = -1 \n= \frac{\mu \alpha^2 (\mu + \delta_1 + \sigma + \alpha_1)}{(1 - k)\beta A} \times \frac{-\mu \alpha (1 - k)\beta A}{(\mu \alpha (\mu + \delta_1 + \sigma + \alpha_1))^2} \n= \frac{\delta_1}{\mu \alpha (\mu + \delta_1 + \sigma + \alpha_1)} \times \frac{-\mu \alpha (1 - k)\beta A}{(\mu \alpha (\mu + \delta_1 + \sigma + \alpha_1))^2} \n= \frac{\delta_1 \mu \alpha (\mu + \delta_1 + \sigma + \alpha_1)}{(1 - k)\beta A} \times \frac{-\mu \alpha (1 - k)\beta A}{(\mu \alpha (\mu + \delta_1 + \sigma + \alpha_1))^2}
$$

Hak Cipta Dilindungi Undang-undang<br>1. Dilarang mengutip sebagian atau seluruh karya tulis ini tanpa mencantumkan dan menyebutkan sumber :<br>- a. Pengutipan hanya untuk kepentingan pendidikan, penditian, penulisan karya ilmia Dilarang mengumumkan dan memperbanyak bentuk apapun tanpa izin IPB University,

**IPB** University

**CONTRACTOR** 

Perpustakaan IPB University

$$
= -\frac{0.1}{3.57 \times 10^{-5} + 0.1 + 0.59 + 0.06} = -0.13332
$$

• Indeks sensitivitas  $\sigma$ 

$$
\gamma_{\sigma}^{\mathcal{R}_0} = \frac{\sigma}{\mathcal{R}_0} \times \frac{\partial \mathcal{R}_0}{\partial \sigma}
$$
  
\n
$$
= \frac{\sigma}{\frac{(1-k)\beta A}{\mu\alpha(\mu + \delta_1 + \sigma + \alpha_1)}} \times \frac{-\mu\alpha(1-k)\beta A}{(\mu\alpha(\mu + \delta_1 + \sigma + \alpha_1))^2}
$$
  
\n
$$
= \frac{\sigma \mu\alpha(\mu + \delta_1 + \sigma + \alpha_1)}{(1-k)\beta A} \times \frac{-\mu\alpha(1-k)\beta A}{(\mu\alpha(\mu + \delta_1 + \sigma + \alpha_1))^2}
$$
  
\n
$$
= -\frac{\sigma}{\mu + \delta_1 + \sigma + \alpha_1}
$$
  
\n
$$
= -\frac{0.59}{3.57 \times 10^{-5} + 0.1 + 0.59 + 0.06} = -0.7866
$$
  
\n• Indeks sensitivities  $\alpha_1$   
\n
$$
\gamma_{\alpha_1}^{\mathcal{R}_0} = \frac{\alpha_1}{\mathcal{R}_0} \times \frac{\partial \mathcal{R}_0}{\partial \alpha_1}
$$
  
\n
$$
= \frac{\alpha_1}{\mu\alpha(\mu + \delta_1 + \sigma + \alpha_1)} \times \frac{-\mu\alpha(1-k)\beta A}{(\mu\alpha(\mu + \delta_1 + \sigma + \alpha_1))^2}
$$
  
\n
$$
= \frac{\alpha_1 \mu\alpha(\mu + \delta_1 + \sigma + \alpha_1)}{(1-k)\beta A} \times \frac{-\mu\alpha(1-k)\beta A}{(\mu\alpha(\mu + \delta_1 + \sigma + \alpha_1))^2}
$$
  
\n
$$
= -\frac{\alpha_1}{\mu + \delta_1 + \sigma + \alpha_1}
$$
  
\n
$$
= -\frac{0.06}{3.57 \times 10^{-5} + 0.1 + 0.59 + 0.06} = -0.07999
$$
  
\n• Indeks sensitivities  $\beta$ 

$$
\begin{aligned} \Upsilon_{\beta}^{\mathcal{R}_0} &= \frac{\beta}{\mathcal{R}_0} \times \frac{\partial \mathcal{R}_0}{\partial \beta} \\ &= \frac{\beta}{\frac{(1-k)\beta A}{\mu \alpha (\mu + \delta_1 + \sigma + \alpha_1)}} \times \frac{-\mu \alpha (1-k) A}{(\mu \alpha (\mu + \delta_1 + \sigma + \alpha_1))^2} \end{aligned}
$$

a. Pengutipan hanya untuk kepentingan pendidikan, penelitian, penulisan karya ilmiah, penyusunan laporan, penulisan kritik atau tinjauan suatu masalah<br>b. Pengutipan tidak merugikan kepentingan yang wajar IPB University.

Hak Cipta Dilindungi Undang-undang<br>1. Dilarang mengutip sebagian atau seluruh karya tulis ini tanpa mencantumkan dan menyebutkan sumber :

**IPB** University

**CONTRACTOR** 

@Hak cipta milik IPB University

31

$$
\frac{\beta \mu \alpha(\mu + \delta_1 + \sigma + \alpha_1)}{(1 - k)\beta A} \times \frac{(1 - k)A}{\mu \alpha(\mu + \delta_1 + \sigma + \alpha_1)} = 1
$$
\n  
\n
$$
\sum_{\substack{n=1 \text{odd } n}}^{\infty} \text{Index sensitivities } A
$$
\n
$$
\sum_{\substack{n=1 \text{odd } n}}^{\infty} \frac{a_n}{\lambda} \times \frac{\partial \Re_0}{\partial A}
$$
\n
$$
\sum_{\substack{n=1 \text{odd } n}}^{\infty} \frac{A}{\mu \alpha(\mu + \delta_1 + \sigma + \alpha_1)} \times \frac{-\mu \alpha (1 - k)\beta}{(\mu \alpha(\mu + \delta_1 + \sigma + \alpha_1))^2}
$$
\n
$$
\sum_{\substack{n=1 \text{odd } n}}^{\infty} \frac{A\mu \alpha(\mu + \delta_1 + \sigma + \alpha_1)}{(1 - k)\beta A} \times \frac{(1 - k)\beta}{\mu \alpha(\mu + \delta_1 + \sigma + \alpha_1)} = 1
$$
\n• Indeks sensitivities  $\mu$ \n
$$
\gamma_{\mu}^{\mathcal{R}_0} = \frac{\mu}{\pi_0} \times \frac{\partial \Re_0}{\partial \mu}
$$
\n
$$
= \frac{\frac{\mu}{\mu \alpha(\mu + \delta_1 + \sigma + \alpha_1)}}{\frac{(\mu + \beta_1 + \sigma + \alpha_1)}{(\mu \alpha(\mu + \delta_1 + \sigma + \alpha_1))^2}} \times \frac{-\alpha(2\mu + \delta_1 + \sigma + \alpha_1)(1 - k)\beta A}{(\mu \alpha(\mu + \delta_1 + \sigma + \alpha_1))^2}
$$
\n
$$
= \frac{-\frac{(2\mu + \delta_1 + \sigma + \alpha_1)}{(1 - k)\beta A}}{\frac{(\mu + \delta_1 + \sigma + \alpha_1)}{(\mu + \delta_1 + \sigma + \alpha_1)}}
$$
\n
$$
= -\frac{\mu}{(\mu + \delta_1 + \sigma + \alpha_1)}
$$
\n
$$
= -\frac{\mu}{(\mu + \delta_1 + \sigma + \alpha_1)} - \frac{(\mu + \delta_1 + \sigma + \alpha_1)}{(\mu + \delta_1 + \sigma + \alpha_1)^2}
$$
\n
$$
= -\frac{3.57 \times 10^{-5}}{3.57 \times
$$

Hak Cipta Dilindungi Undang-undang<br>1. Dilarang mengutip sebagian atau seluruh karya tulis ini tanpa mencantumkan dan menyebutkan sumber :<br>a. Pengutipan hanya untuk kepentingan pendidikan, penelitan, penulisan karya ilmiah,

**IPB** University

**CONTRACTOR** 

<sup>32</sup><br>2<sup>32</sup>

Perpustakaan IPB University

## Lampiran 7 syntaks simulasi numerik

```
using DifferentialEquations
using Plots
function SIQ!(f, u, p, t)
    i = u[1]s = u[2]q = u[3]f[1] = (( (1-k)*(b*s*1)) / (a+n*1)) - uu*1-d1*1-o*1-al1*1+tt*mf[2] = aa-((b* s* i)/(a+n*i))-uu*s+(1-tt)*m
    f[3] = ((k*b*s * i)/(a+n * i)+(b * i - d2 * q - uu * q - a2 * q)end
u0 = [10; 10374231; 0] #nilai awal [I(0), S(0), Q(0)]time_span = (0.0, 30000.0)
time span1 = (0.0, 20.0)time span2 = (0.0, 60.0);
#parameter yang digunakan
aa = 391 #tingkat pertumbuhan
a = 5.0 #konstanta setengah saturasi
n = 1.0 #konstanta positif
uu = 3.57*10^-5 #tingkat kematian alami
k = 0.5 #tingkat pelacakan kontak
d1 = 0.1 #tingkat kesembuhan populasi terinfeksi
d2 = 0.1 #tingkat kesembuhan populasi dikarantina
o = 0.59 #tingkat transisi dari populasi terinfeksi ke populasi 
    dikarantina
a1 = 0.06 #tingkat kematian akibat penyakit pada populasi 
    terinfeksi
a2 = 0.06 #tingkat kematian akibat penyakit pada populasi 
    dikarantina
tt= 0.9 #tingkat migran yang terinfeksi
;
\#r0<1b = 6*10^{\circ} - 7k = 0.5m = 0prob_r1 = ODEProblem(SIQ!, u0, time span)
prob_r11 = ODEProblem(SIQ!, u0, time span2)
sol r1 = solve(prob r1, saveat=1);
sol_r11 = solve(prob_r11, saveat=0.0001);plot(sol r1, size=(950,450), layout=(1,2), xaxis="t",
     yaxis="Populasi", color=["red" "blue" "green"],labels = ["I" 
     "S" "Q"], lw = 2, legends= :outertopright)
savefig("r1")
plot(sol r11, size=(950,450), layout=(1,2), xaxis="t",
     yaxis="Populasi", color=["red" "blue" "green"],labels = ["I" 
     "S" "Q"], lw = 2, legends= :outertopright)
```
.. Dilarang mengumumkan dan memperbanyak sebagian atau seluruh karya tulis  $\sigma$   $\omega$ Pengutipan hanya untuk kepentingan pendidikan, Pengutipan hanya untuk kepentingan pendidikan, penelitian, penulisan karya ilmiah,<br>Pengutipan tidak merugikan kepentingan yang wajar IPB University. ; mengutip sebagian atau seluruh karya tulis ini tanpa mencantumkan dan menyebutkan sumber :<br>tipan hanya untuk kepentingan pendidikan, penelitian, penulisan karya ilmiah, penyusunan laporan, penulisan kritik atau tinjauan bentuk apapun tanpa izin IPB University

**IPB University** 

Hak Cipta D<br>1. Dilarang

Cipta Dilindungi Undang-undang

@Hak cipta milik IPB University

Perpustakaan IPB University

```
IPB University
                     34
                     savefig("r11")
```
 $#r0>1$ 

```
b = 2.6*10^{\circ} - 6\hat{\mathbf{x}} = 0.5m = 0prob r2 = ODEProblem(SIQ!, u0, time span)prob r22 = ODEProblem(SIQ!, u0, time span2)sol r2 = solve(prob r2, saveat=1);
sol r22 = solve(prob r22, saveat=0.0001);
p_{\text{lot}}(sol r2, size=(950,450), layer(1,2),xaxis="t",yaxis="Populasi", color=["red" "blue" "green"],labels = ["I" 
     "S" "Q"], lw = 2, legends= :outertopright)
savefig("r2")
plot(sol r22, size=(950,450), layout=(1,2), xaxis="t",
     yaxis="Populasi", color=["red" "blue" "green"],labels = ["I" 
     "S" "Q"], lw = 2, legends= :outertopright)
savefig("r22")
#lockdown
b = 2.6*10^{\circ} - 6k = 0.5m = 0prob ml = ODEProblem(SIQ!, u0, time span1)sol \overline{m}1 = solve(prob m1, saveat=0.0001);
b = 2.6*10^{\circ} - 6k = 0.5m=100
prob_m2 = ODEProblem(SIQ!, u0, time span1)
sol \overline{m}2 = solve(prob m2, saveat=0.0001);
b = 2.6*10^{\circ} - 6k = 0.5m=250prob m3 = ODEProblem(SIQ!, u0, time span1)sol m3 = solve(prob m3, saveat=0.0001);
b = 2.6 * 10^{\circ} - 6
```

```
k = 0.5m=500
prob m4 = ODEProblem(SIQ!, u0, time span1)sol \overline{m}4 = solve(prob m4, saveat=0.0001);
```

```
plot(sol_m1, size=(1800,1000), layout=(2,2),xaxis="t", 
     yaxis="Populasi Terinfeksi", color=["orange"],labels = "m=0", 
\Boxlw = 2, legends= :outertopright)
p_{\text{tot}}: (sol_m2, color=["navy"], labels = "m=100", lw = 2)
plot!(sol_m3, color=["magenta"],labels = "m=250", lw = 2)
```
Hak Cipta Dilindungi Undang-undang<br>1. Dilarang mengutip sebagian atau seluruh karya tulis ini tanpa mencantumkan dan men<br>a. Pengutipan hanya untuk kepentingan pendidikan, penelitian, penulisan karya ilmiah,<br>b. Pengutipan t dalam bentuk apapun tanpa izin IPB University,

iyebutkan sumber :<br>, penyusunan laporan,

penulisan kritik atau tinjauan suatu masalah

IVersi

```
IPB University
                            plot! (sol m4, color=["dark green"], labels = "m=500", lw = 2)
                            savefig("lockdown")
                             #b
      Hak Cipta Dilindungi Undang-undang<br>1. Dilarang mengutip sebagian atau seluruh karya tulis ini tanpa mencantumkan dan menyebutkan sumber :<br>a. Pengutipan hanya untuk kepentingan pendidikan, penelitian, penulisan karya ilmiah
a. Pengutipan hanya untuk kepentingan pendidikan, penelitian, penulisan karya ilm<br>b. Pengutipan tidak merugikan kepentingan yang wajar IPB University.<br>2. Dilarang mengumumkan dan memperbanyak sebagian atau seluruh karya tu
                    @Hak cipta milik IPB University
                            b = 6*10^{\circ}-7k = 0.5m = 0prob b1 = ODEProblem(SIQ!, u0, time span1)sol b1 = solve(prob b1, saveat=0.0001);
                            b = 2*10^{\circ} - 6k = 0.5m = 0prob b2 = ODEProblem(SIQ!, u0, time span1)sol \overline{b}2 = solve(prob b2, saveat=0.0001);
                            b = 2.6*10^{\circ} - 6k = 0.5m = 0prob b3 = ODEProblem(SIQ!, u0, time span1)sol \overline{b}3 = solve(prob b3, saveat=0.0001);
                            b = 4*10^{\degree}-6
                            k = 0.5m = 0prob b4 = ODEProblem(SIQ!, u0, time span1)sol_b4 = solve(prob_b4, saveat=0.0001);dalam bentuk apapun tanpa izin IPB University
                            plot(sol b1, size=(1800,1000), layout=(2, 2), xaxis="t",
                                    yaxis="Populasi Terinfeksi", color=["orange"],labels = "b = 
                                    0.0000006", lw = 2, legends= :outertopright)
                            plot!(sol b2, color=["navy"],labels = "b = 0.000002", lw = 2)
                            plot!(sol_b3, color=["magenta"], labels = "b = 0.0000026", lw = 2)
                            plot!(sol<sup>b4</sup>, color=["dark green"], labels = "b = 0.000004", lw =
                                    2)
                            savefig("b")
                            #k
                            b = 2.6*10^{\circ} - 6k = 0.1m = 0prob k1 = ODEProblem(SIQ!, u0, time span1)
                            sol k1 = solve(prob k1, saveat=0.0001);
                            b = 2.6 * 10^{\circ} - 6k = 0.5m = 0prob k2 = ODEProblem(SIQ!, u0, time span1)sol \overline{k2} = solve(prob k2, saveat=0.0001);
                    PB University
                            b = 2.6*10^{\circ} - 6k = 0.7m = 0prob k3 = ODEProblem(SIQ!, u0, time span1)sol \overline{k}3 = solve(prob k3, saveat=0.0001);
```
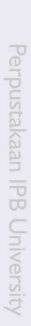

**IPB** University

Record

 $\frac{36}{7}$ 

 $\overline{\mathbf{z}}$ 

b =  $2.6*10^{\circ} - 6$ 

- Hak Cipta Dilindungi Undang-undang<br>1. Dilarang mengutip sebagian atau seluruh karya tulis ini tanpa mencantumkan dan menyebutkan sumber :<br>1. Pengutipan hanya untuk kepentingan pendidikan, penelitian, penulisan karya ilmiah
	- -
		-
		-
		-
		-
		-
- 

```
k = 0.9<br>m = 0
prob_k4 = ODEProblem(SIQ!, u0, time_span1)sol_k4 = solve (prob_k4, saveat=0.0001);plot(sol k1, size=(1800, 1000), layout=(2, 2), xaxis="t",yaxis="Populasi Terinfeksi", color=["orange"], labels =
z cipri
     "k=0.1", lw = 2, legends= :outertopright)
plot!(sol_k2, color=["navy"], labels = "k=0.5", lw = 2)
\frac{1}{2}lot! (sol_k3, color=["magenta"], labels = "k=0.7", lw = 2)
\overline{p}lot! (sol<sup>k4</sup>, color=["dark green"], labels = "k=0.9", lw = 2)
savefig("k")
```